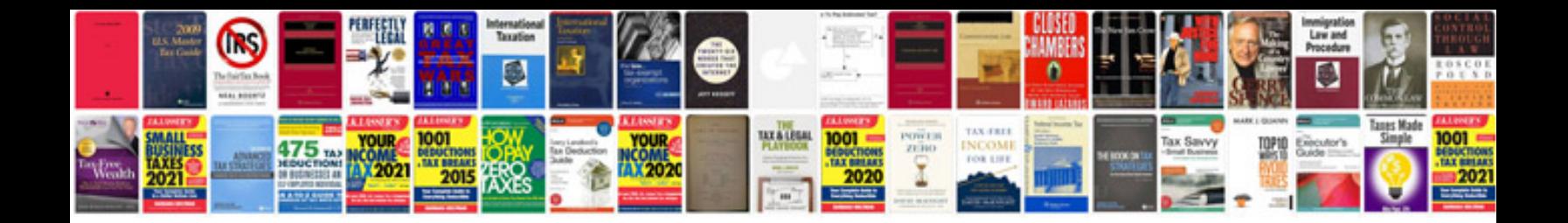

**Project documentation format for bca**

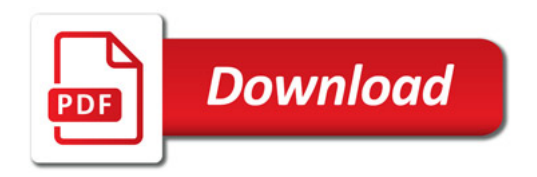

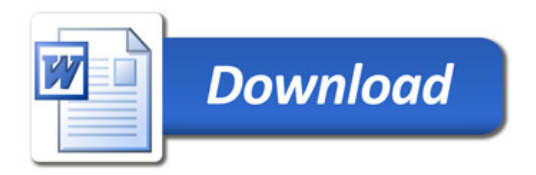